### COMP 250

#### Lecture 20

### recursion

#### A recursive method (or function) is a method that calls itself.

Examples we will see today:

- factorial function
- Fibonacci numbers
- reversing a list
- sorting a list
- tower of Hanoi

We will see many more examples later in the course.

# Example 1: Factorial

The factorial of a positive integer is defined as follows:

$$
0! = 1
$$
  
\n
$$
1! = 1
$$
  
\n
$$
2! = 1 * 2 = 2
$$
  
\n
$$
3! = 1 * 2 * 3 = 6
$$
  
\n...  
\n
$$
n! = 1 * 2 * ... * (n - 2) * (n - 1) * n
$$

# Factorial (iterative)

$$
n! = 1 * 2 * 3 * ... * (n - 1) * n
$$

```
Factorial (iterative)<br>
n! = 1 * 2 * 3 * ... * (n - 1) * n<br>
public static int factorial (int n) {<br>
int result = 1;<br>
for (int i=2; i<=n; i++) {
                     \blacksquare \blacksquare \blacks= 1 *2 *3 * ...* (n - 1) * n<br>c static int factorial (int n) {<br>int result = 1;<br>for (int i=2; i<=n; i++) {<br>result = result * i;<br>}
                                           result = result * i;
                     }
                     return result;
```
}

# Factorial (Recursive Definition)

 $0! = 1$  $1! = 1$  $n! = n * (n-1) * (n-2) * (n-3) * ... * 1$  $= n * (n-1)!$ 

# Factorial (Recursive)

```
Factorial (Recursive)<br>public static int factorial (int n) {<br>if (n == 0) {<br>return 1;
      if (n == 0) {
            return 1; 
      }
      return n * factorial (n-1);
}
```
### Connection to Mathematical Induction ?

```
onnection to Mathematical Induction ?<br>
public static int factorial (int n) {<br>
if (n == 0) {<br>
return 1;<br>
base case
      if (n == 0) {
             return 1; 
      }
      return n * factorial(n-1);
}
                                 base case
```
induction step

# Correctness

Claim: For all  $n \geq 0$ , the recursive factorial (n) algorithm

# returns  $n!$ .<br>Proof (by mathematical induction):

- Base case: factorial (0) returns 1.
- Induction step:
	- Induction hypothesis: factorial (k) returns  $k!$  where  $k \geq 0$
	- We want to prove it follows that factorial  $(k+1)$  returns  $(k+1)!$
	- factorial(k+1) returns factorial(k)  $*(k + 1)$  $= k! * (k + 1)$ , by induction hypothesis  $= (k + 1)!$

# Example 2: Fibonacci

0, 1, 1, 2, 3, 5, 8, 13, 21, 34, 55, …. 

$$
F(0) = 0
$$
  
F(1) = 1  
F(n + 2) = F(n + 1) + F(n), for  $n \ge 0$ .

definition

# Fibonacci (iterative)

```
Fibonacci (iterative)<br>
public static int fibonacci (int n) {<br>
if(n=0 || n=1) {<br>
return n;<br>
}
               if(n==0 | n==1) {
                                return n;
                } 
               fib0 = 0;fib1 = 1;
                for \begin{cases} 1 & \text{if } n = 0 \\ \text{if } (n = 0 | 1 n = 1) \end{cases}<br>
\begin{cases} 1 & \text{if } n = 1 \\ \text{if } n = 1 \end{cases}<br>
\begin{cases} 1 & \text{if } n = 1 \\ \text{if } n = 1 \end{cases}<br>
\begin{cases} 1 & \text{if } n = 2 \\ \text{if } n = 2 \\ \text{if } n = 1 \end{cases}<br>
\begin{cases} 1 & \text{if } n = 1 \\ \text{if } n = 1 \end{cases}<br>
\begin{cases} 1 & \text{if } n = 1fib2 = fib0 + fib1;fib0 = fib1;fib1 = \text{fib2};}
               return fib2;
```
}

# Fibonacci (recursive)

```
Fibonacci (recursive)<br>
public static int fibonacci (int n) {<br>
if(n=0 || n=1) {<br>
return n;<br>
}
      if(n==0 || n==1) {
             return n;
      } 
      return fibonacci(n-1) + fibonacci(n-2);
}
```
This is simpler to express than the iterative version.

# Correctness

Claim: the recursive Fibonacci algorithm is correct.

Proof:

Base case(s): verify (trivial)

Induction step: (also trivial)

Let  $k > 1$ . Induction hypothesis is that fibonacci(k-1) returns  $F(k-1)$  and Froor.<br>Induction step: (also trivial)<br>Let k > 1. Induction hypothesis is that fibonacci(k-1) returns F(k-1) and<br>fibonacci(k) returns F(k).<br>Then fibonacci(k+1) returns F(k-1)+ F(k), which is indeed F(k+1).

Unfortunately, the recursive Fibonacci algorithm is inefficient. It computes the same quantity many times, for example:

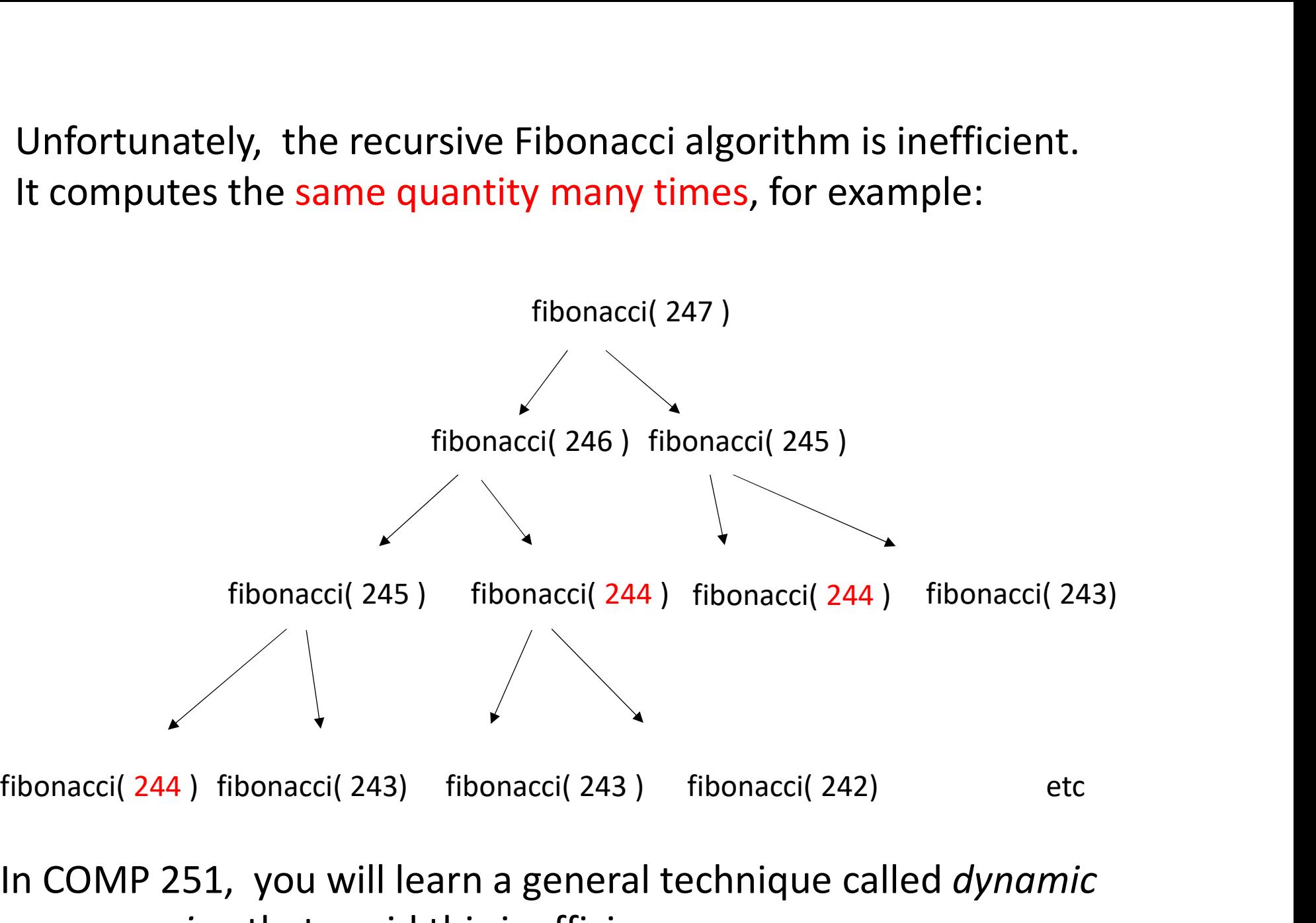

In COMP 251, you will learn a general technique called dynamic programming that avoid this inefficiency.

# Example 3: Reversing a list

input (a b c d e f g h)

output ( h g f e d c b a )

How to do this recursively?

# Example 3: Reversing a list

input (a b c d e f g h)

output ( h g f e d c b a )

How to do this recursively?

a 
$$
(b \ncde fgh)
$$
  
(hgfedcb) a

# Example 3: Reversing a list (recursive)

```
public static void reverse(List list) {
          if(list.size() ==1) {
                    return; 
          }
          (recursive)<br>
static void reverse(List list) {<br>
if(list.size()==1) {<br>
return;<br>
}<br>
firstElement = list.remove(0);<br>
reverse(list); // this list has n-1 elements<br>
list.add(firstElement);<br>
// appends at the end of the list
          reverse(list); // this list has n-1 elements
          list.add(firstElement); 
                  // appends at the end of the list
}
```
Note that Java's  $list.add( E )$  returns a Boolean, which we ignore.

# Example 4: Sorting a list (recursive)

```
public static void sort(List list) {
     if (list.size() == 1) {
          return; 
     }
```
}

Can we apply a similar idea ?

# Example 4: Sorting a list (recursive)

```
public static void sort(List list) {
          if (list.size() == 1) {
                   return; 
          }
          (recursive)<br>
static void sort(List list) {<br>
if (list.size() == 1) {<br>
return;<br>
}<br>
minElement = removeMinElement(list);<br>
sort(list); // now the list has n-1 elements<br>
list.add(0, minElement); // insert at front
          sort(list); // now the list has n-1 elements
          list.add(0, minElement); // insert at front
}
```
Note that Java's list.add(int,  $E$  ) is void. It changes the list.

You could do a similar solution by removing the max element and adding to end.

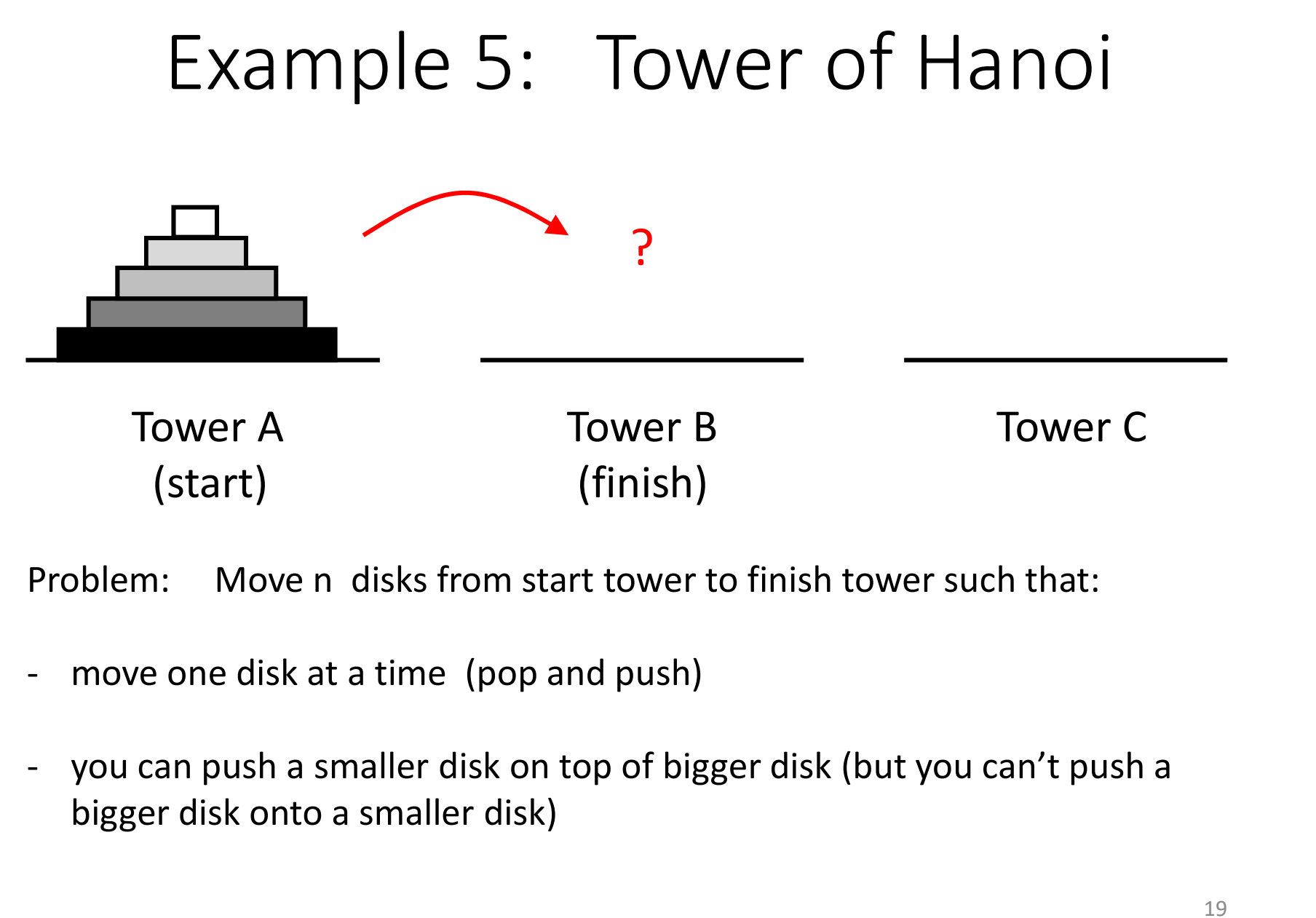

(start) (finish)

Problem: Move n disks from start tower to finish tower such that:

- 
- bigger disk onto a smaller disk)

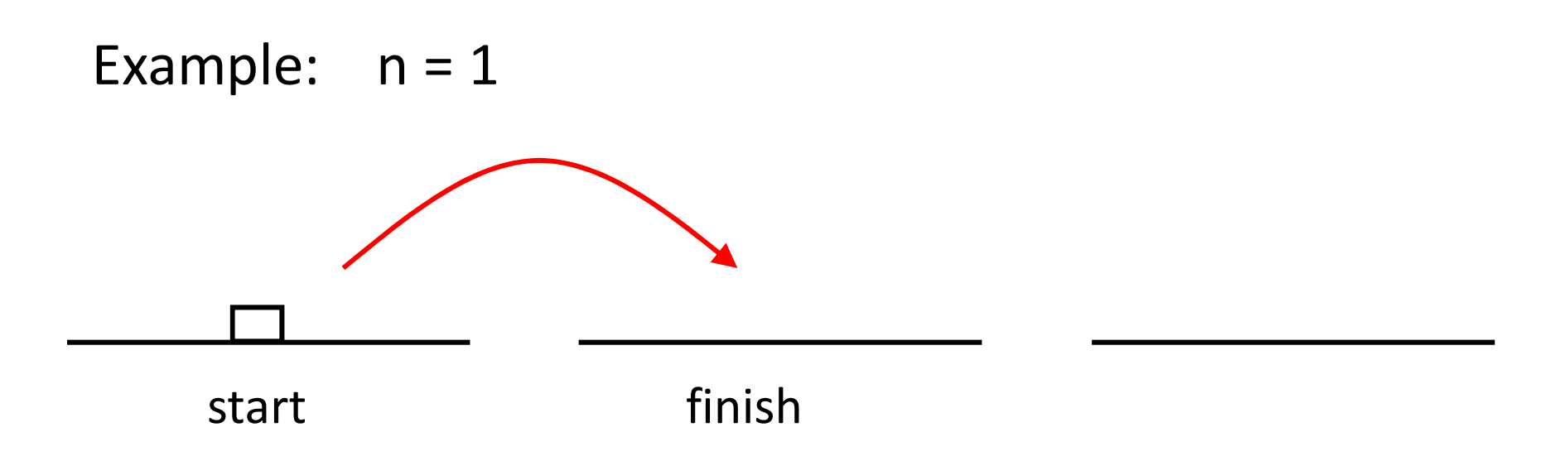

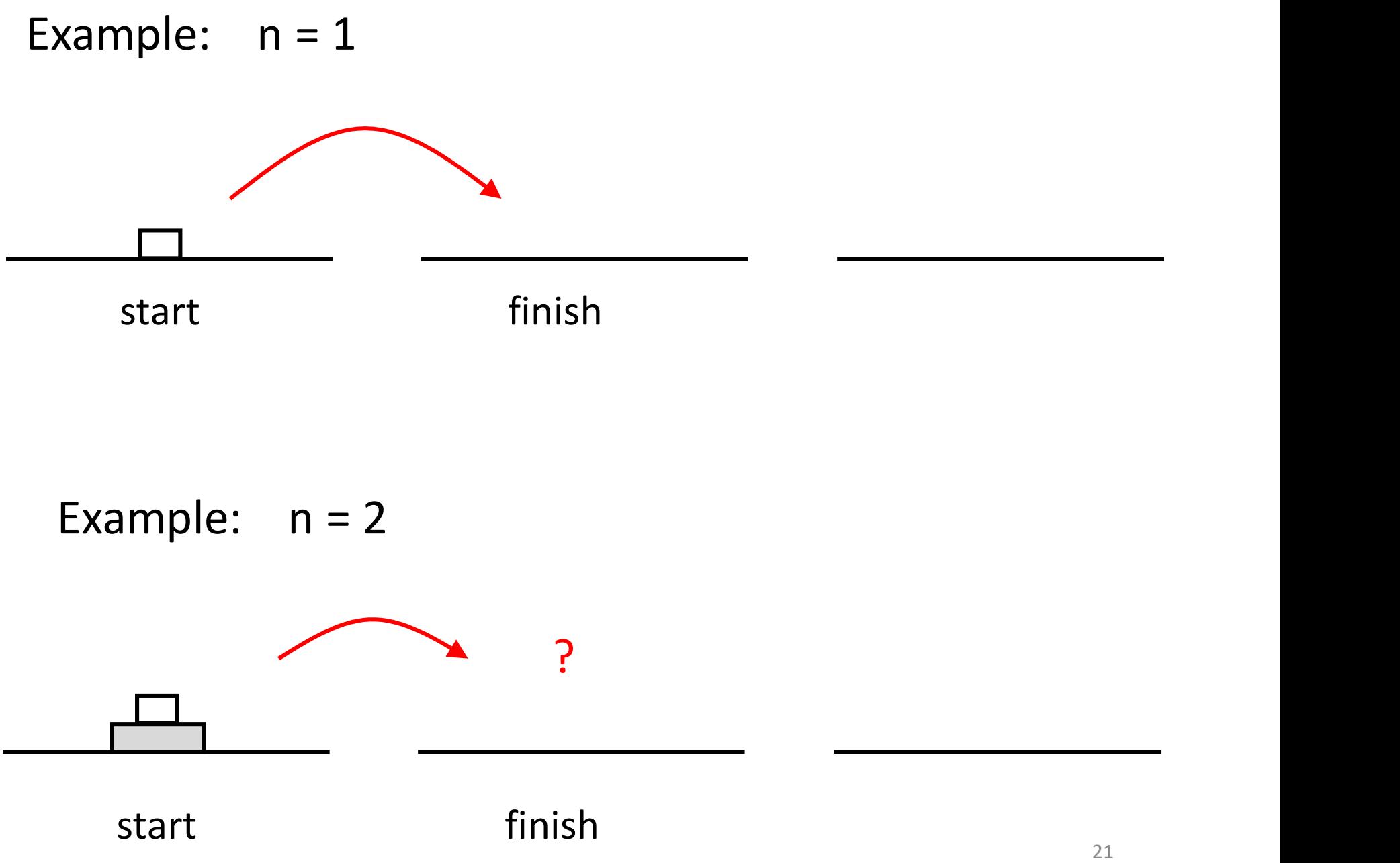

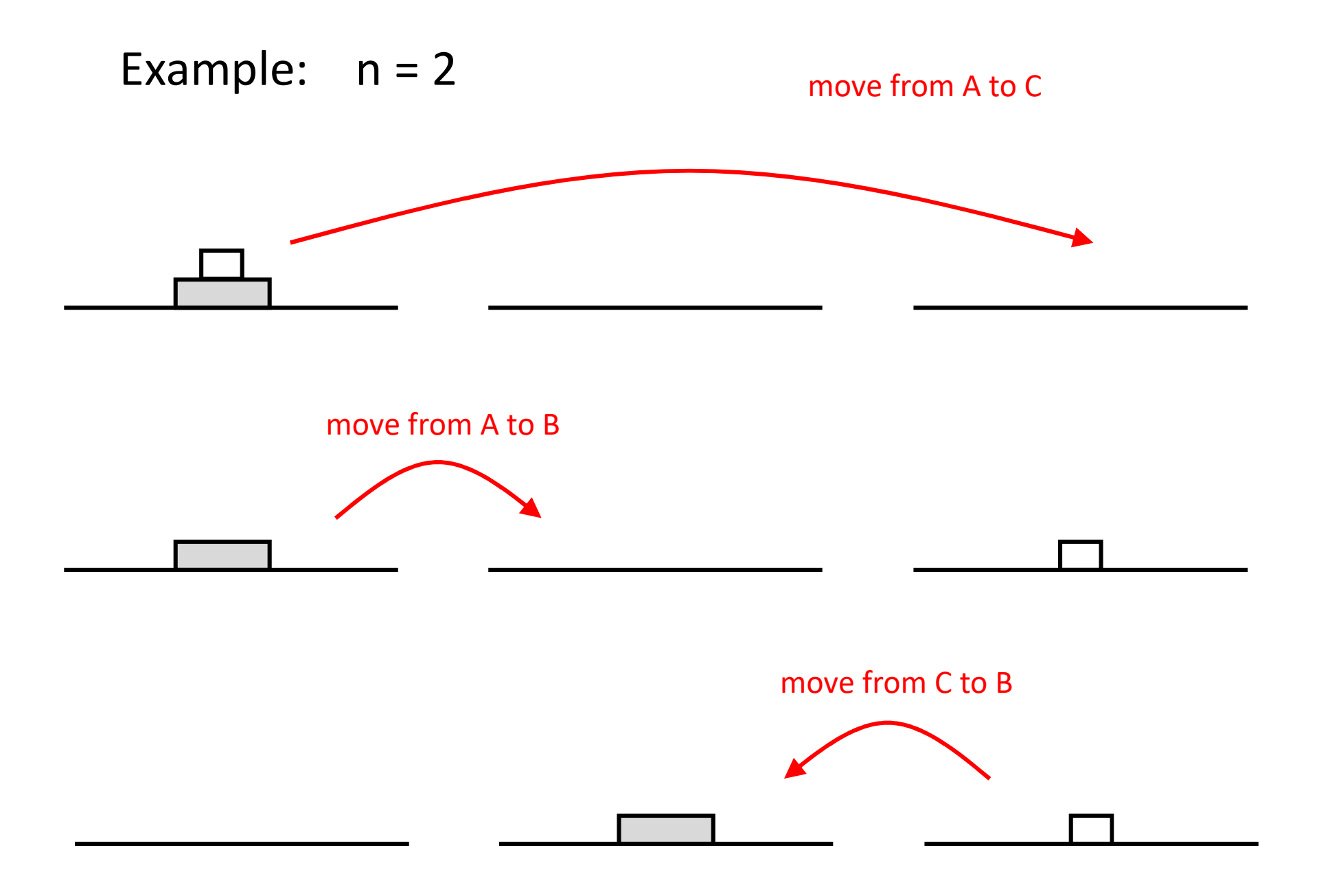

### Q: How to move 5 disks from tower 1 to 2 ?

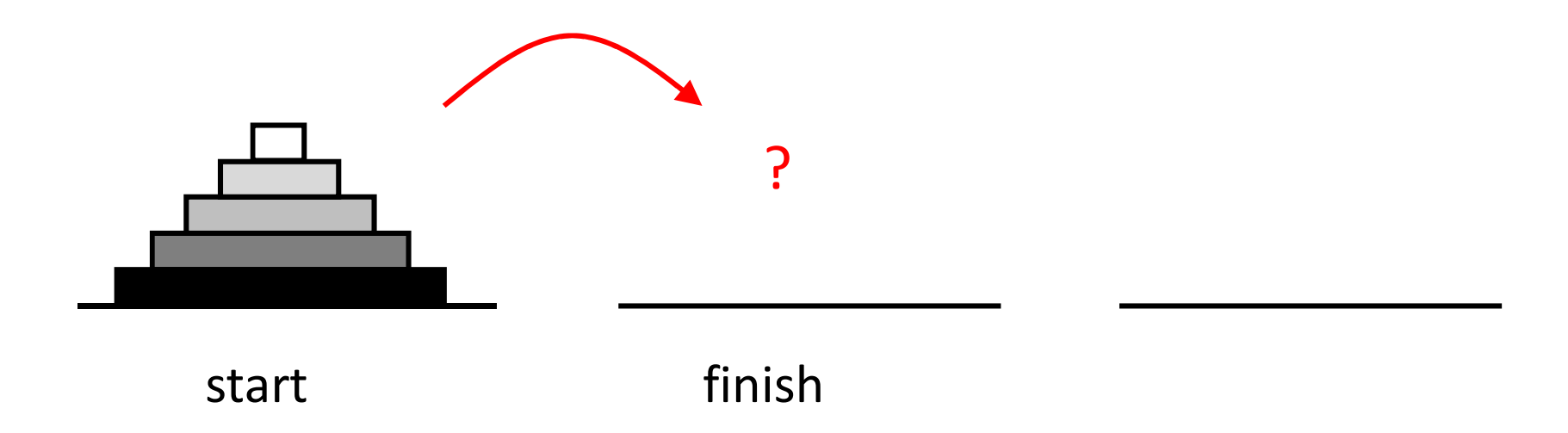

#### Hint: Think recursively.

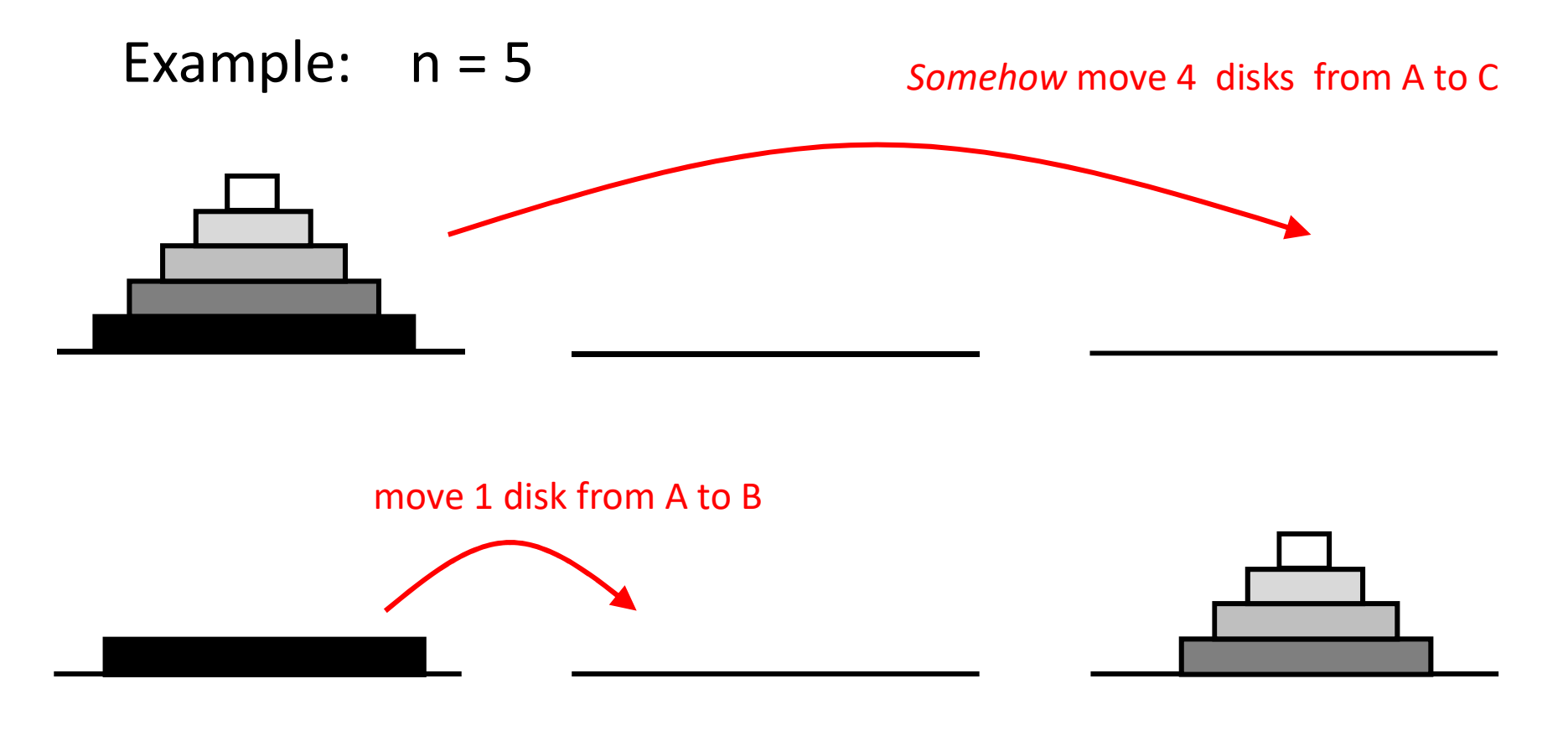

#### Somehow move 4 disks from C to B

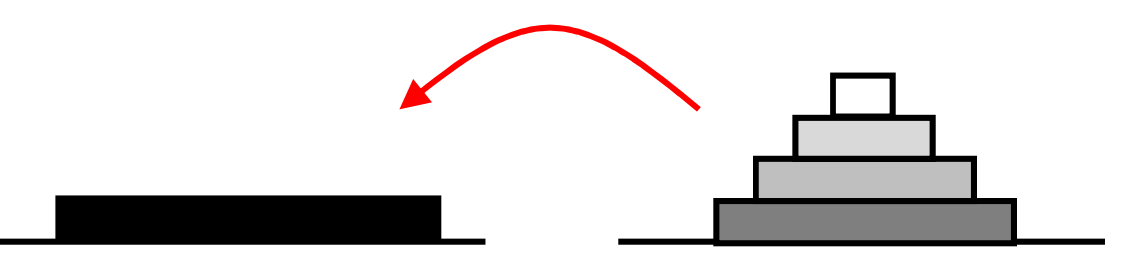

```
tower(n, start, finish, other) { 
     if (n==1) {
          move from start to finish. 
     } else {
          tower(n-1, start, other, finish)
          tower(1, start, finish, other)
          tower(n-1, other, finish, start)
     }
}
```
For example, tower (5, A, B, C)

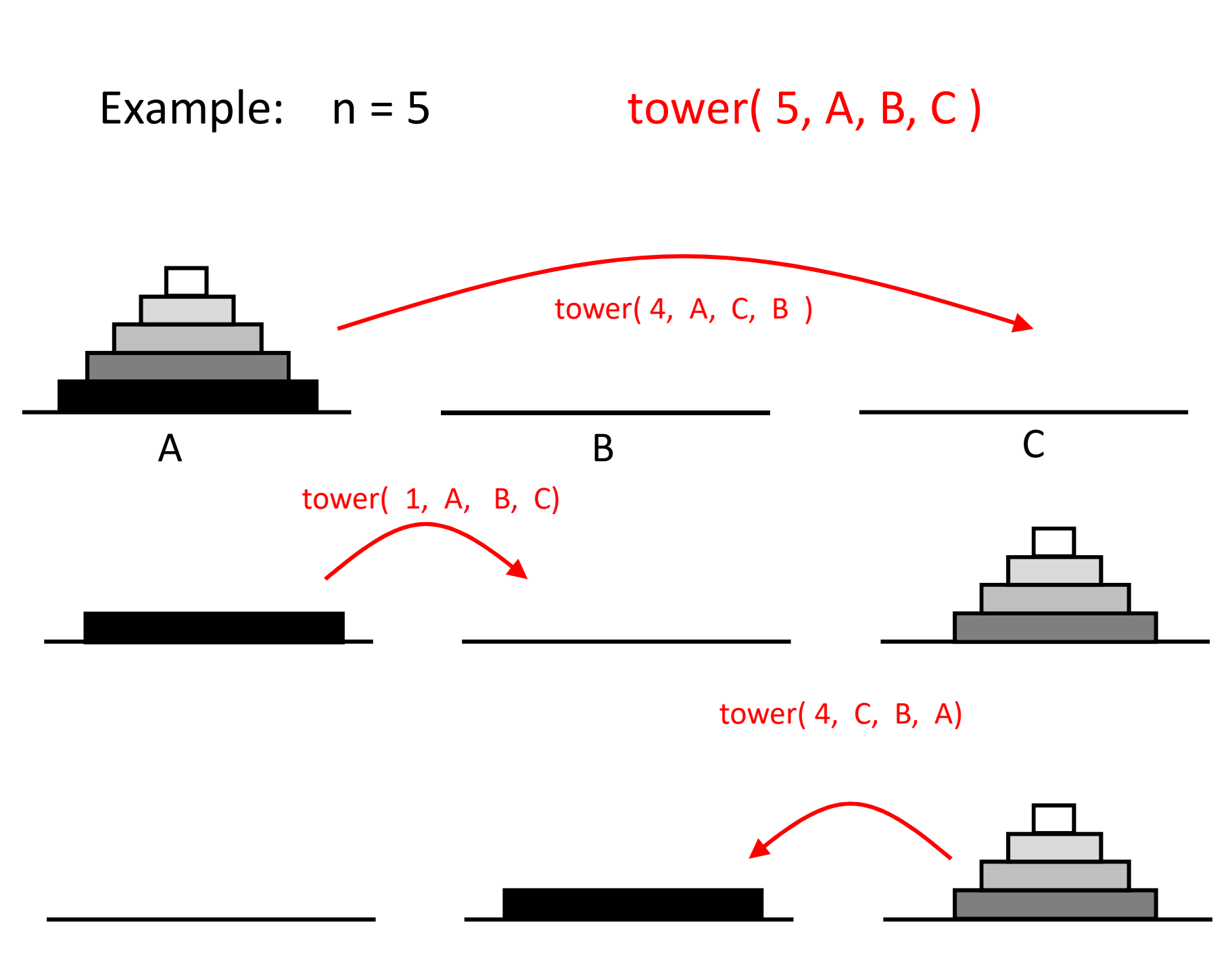

# Correctness

Claim: the tower( ) algorithm is correct, namely it moves the blocks from start to finish without breaking the two rules (one at

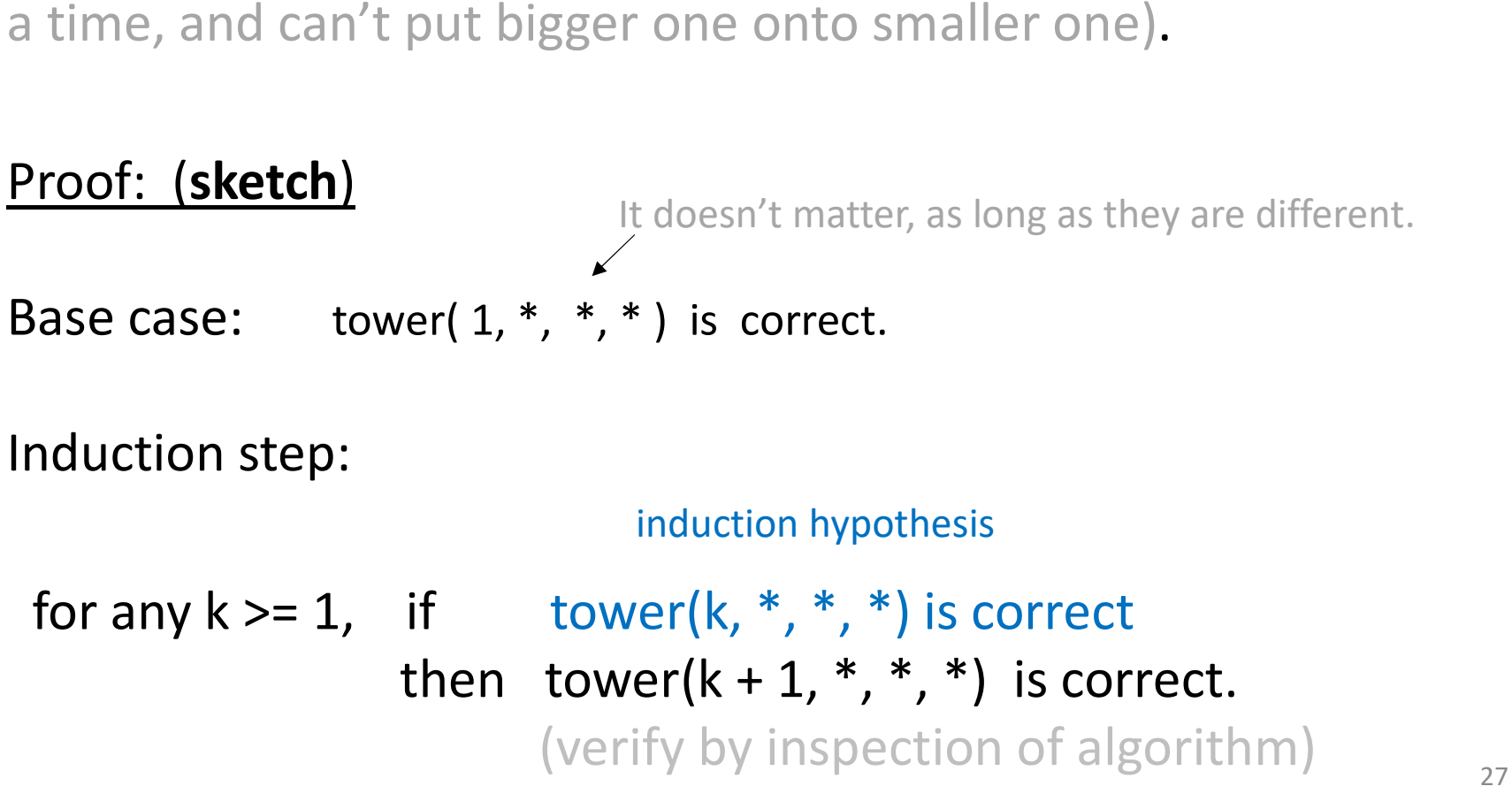

# How many moves ?

tower( 1, start, finish, other ) move start to finish

#### Answer: 1

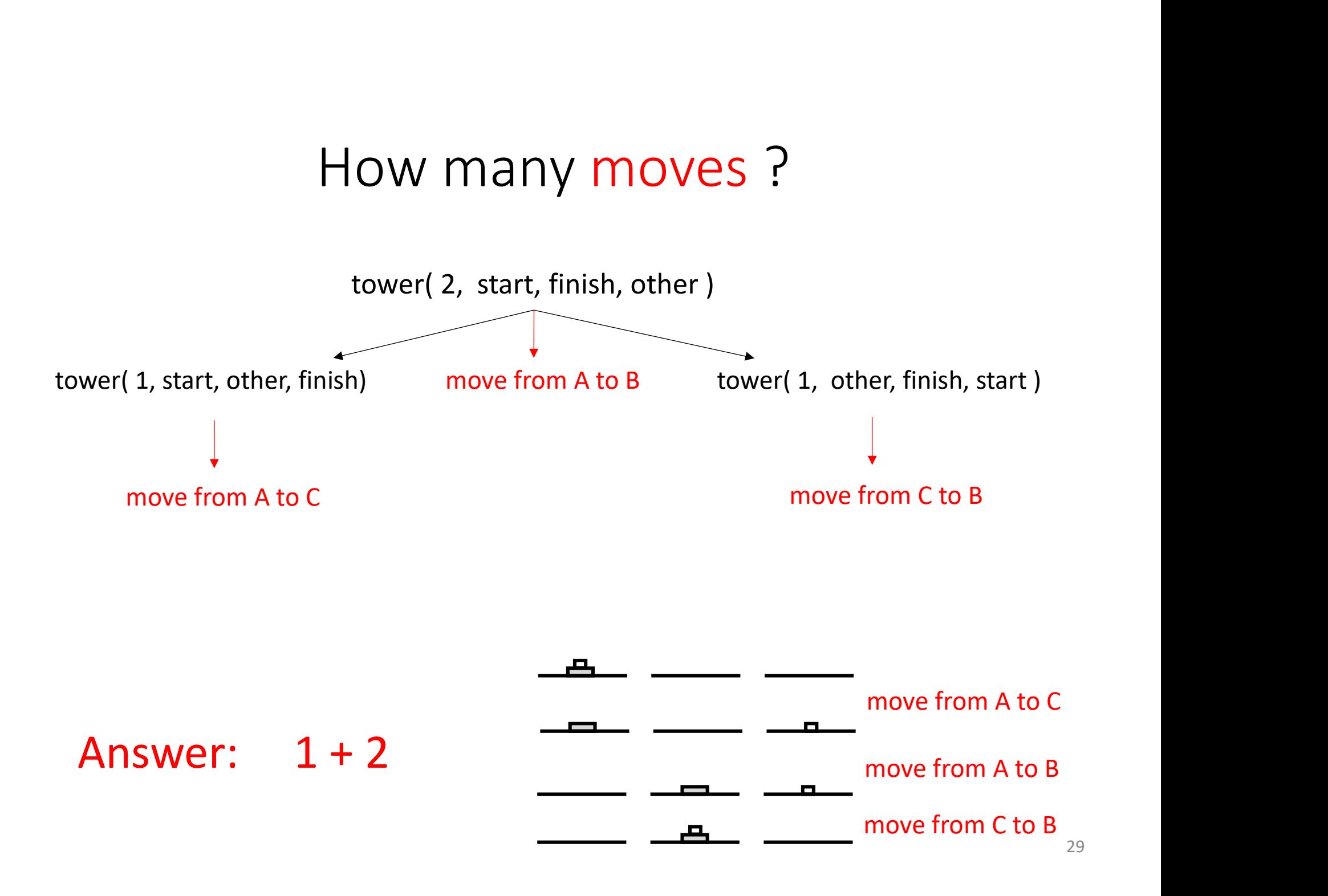

### How many moves ?

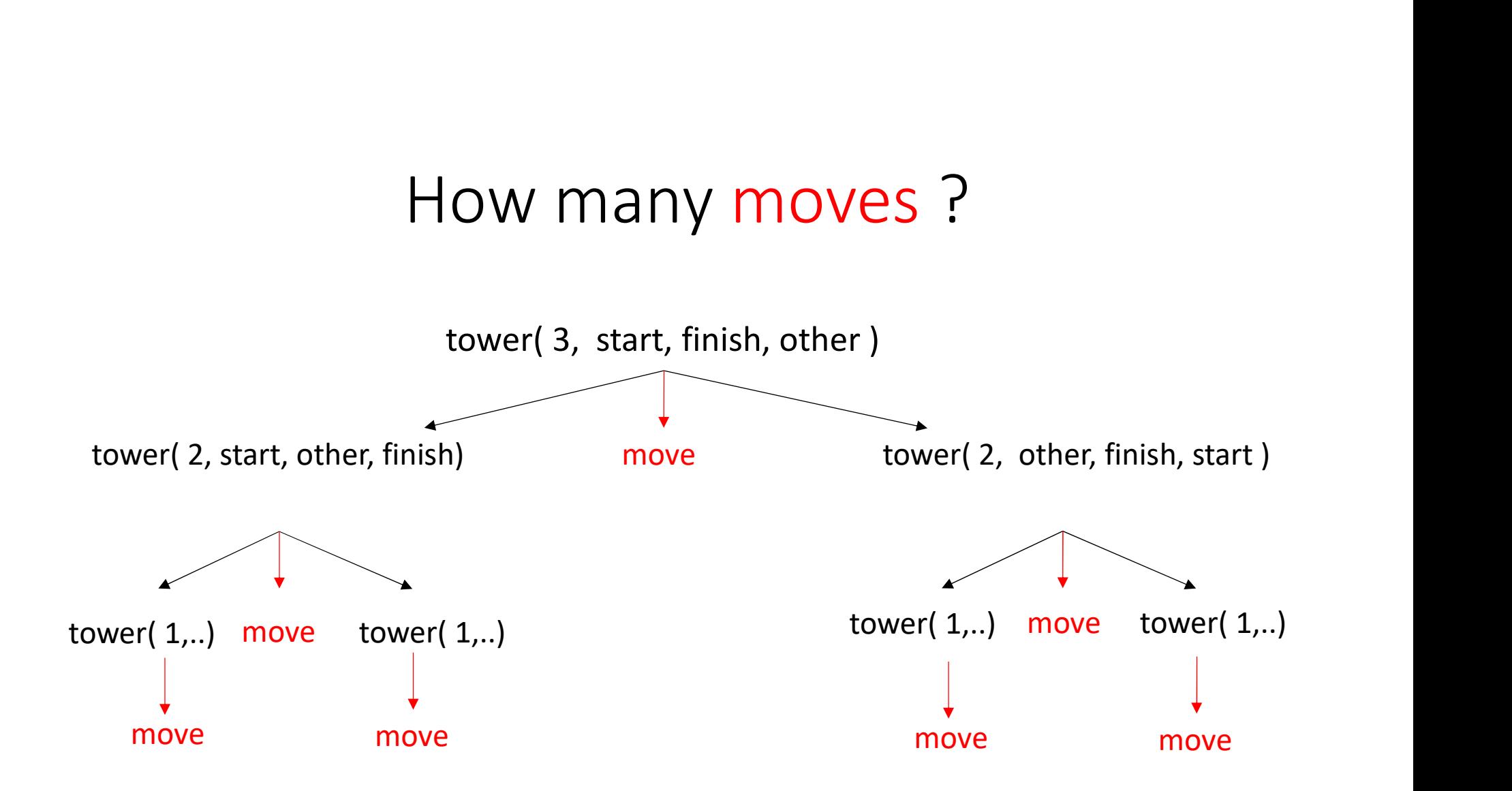

Answer:  $1 + 2 + 4 = 2^0 + 2^1 + 2^2$ 

## How many moves ?

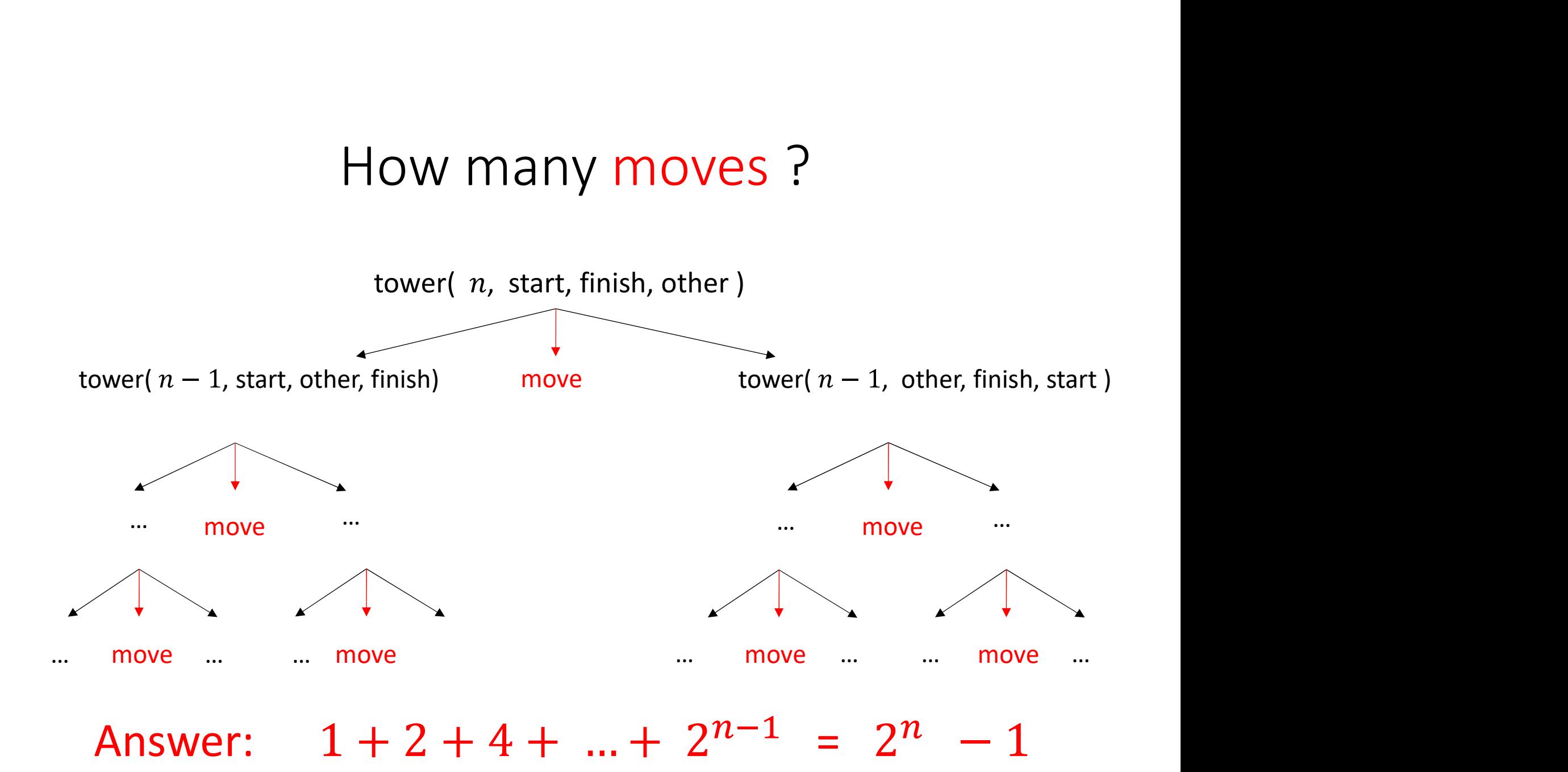

(Geometric series. Recall lecture 3, slide 4.)

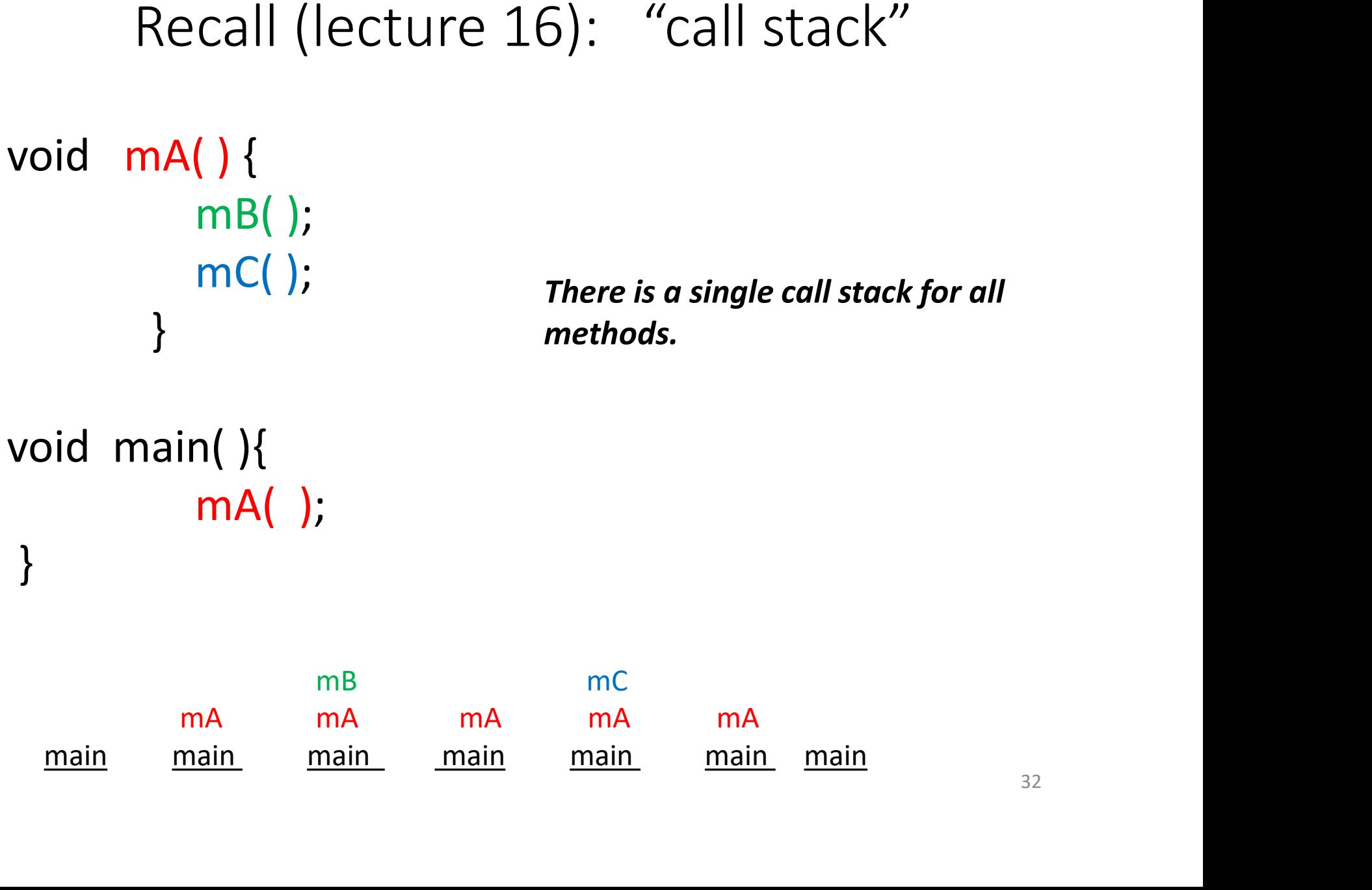

### Recursive methods & Call stack

```
factorial(0)
                                     factorial(1) factorial(1) factorial(1)
              factorial(2) factorial(2) factorial(2) factorial(2) factorial(2)
\begin{array}{cccc}\n & \text{if } (n == 0) \nmid & \\
 & \text{return } 1; & \\
\} & & \\
 & \text{return } n * \text{ factorial}(n-1); & \\
 & \text{factorial}(0) & \\
 & \text{factorial}(1) & \text{factorial}(1) & \text{factorial}(1) \\
 & \text{factorial}(2) & \text{factorial}(2) & \text{factorial}(2) & \text{factorial}(2) \\
 & \text{main} & \text{main} & \text{main} & \text{main} & \text{main} \\
 \end{array}Recursive methods & Call stack<br>public static int factorial (int n) {<br>if (n == 0) {<br>return 1;<br>}
                         if (n == 0) {
                                        return 1; 
                         }
                         return n * factorial(n-1);
          }
```
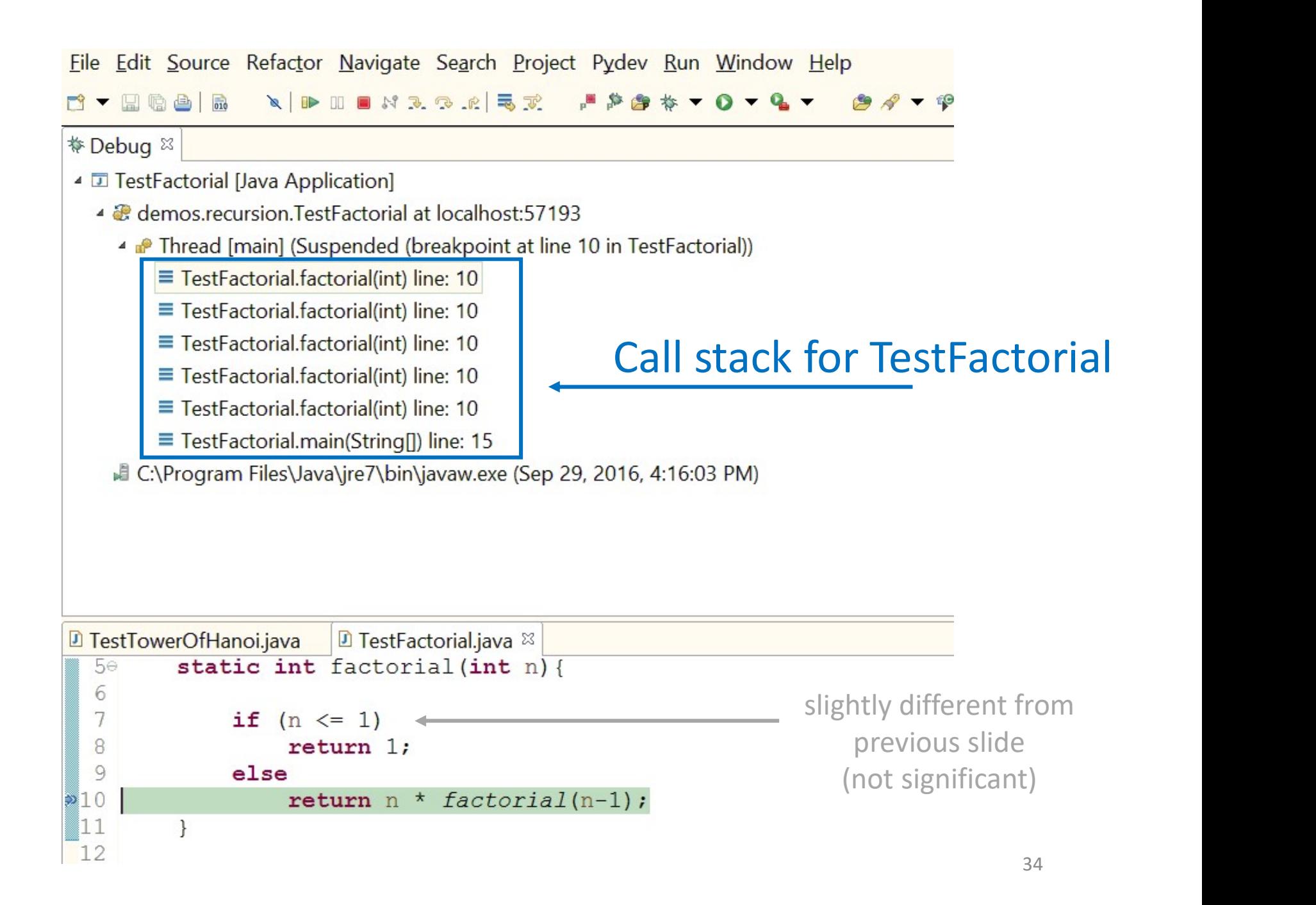

## ASIDE: Stack frame (details in COMP 273)

The call stack consists of "frames" that contain:

- the parameters passed to the method
- local variables of a method
- information about where to return ("which line" number in which method in which class?")

#### Call stack for TestTowerOfHanoi

#### parameters in current stack frame

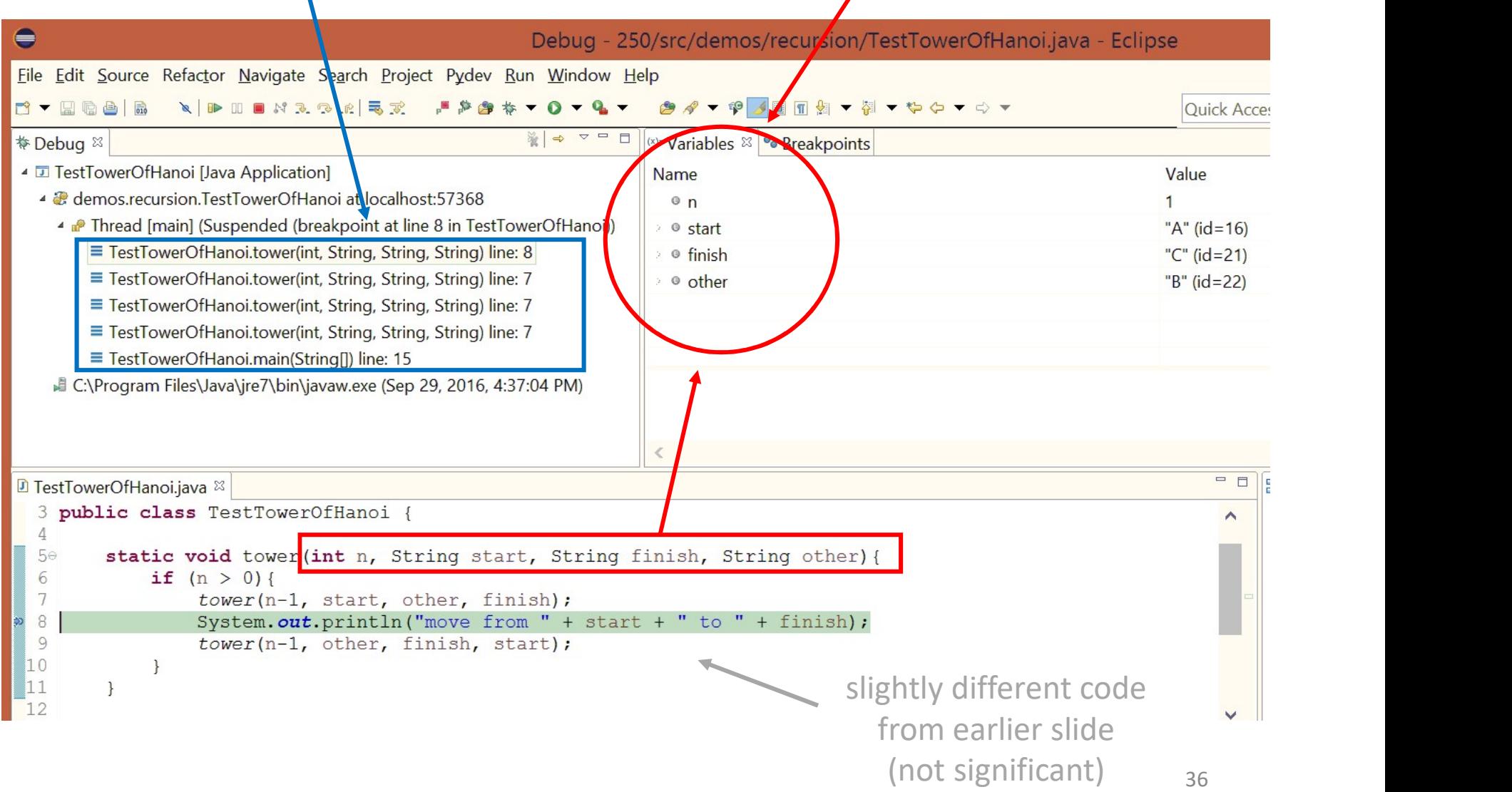

19. Induction<br>20. Recursion<br>**21. Binary Search**<br>22. Mayreary 5. Outsloant 19. Induction<br>20. Recursion<br>**21. Binary Search<br>22. Mergesort & Quicksort** 19. Induction<br>20. Recursion<br>**21. Binary Search<br>22. Mergesort & Quicksort<br>23. Trees** 19. Induction<br>20. Recursion<br>**21. Binary Search<br>22. Mergesort & Quicksort<br>23. Trees<br>24. Tree traversal** 19. Induction<br>
20. Recursion<br> **21. Binary Search<br>
22. Mergesort & Quicksort<br>
23. Trees<br>
24. Tree traversal<br>
25. Binary trees<br>
26. Binary trees<br>
26. Binary trees** 19. Induction<br>20. Recursion<br>**21. Binary Search<br>22. Mergesort & Quicksort<br>23. Trees<br>24. Tree traversal<br>25. Binary trees<br>26. Binary search trees<br>27. Hence 1** 19. Induction<br>
20. Recursion<br> **21. Binary Search<br>
22. Mergesort & Quicksort<br>
23. Trees<br>
24. Tree traversal<br>
25. Binary trees<br>
26. Binary search trees<br>
27. Heaps 1** 19. Induction<br>
20. Recursion<br> **21. Binary Search<br>
22. Mergesort & Quicksort<br>
23. Trees<br>
24. Tree traversal<br>
25. Binary trees<br>
26. Binary search trees<br>
27. Heaps 1<br>
28. Heaps 2** 19. Induction<br>
20. Recursion<br> **21. Binary Search<br>
22. Mergesort & Quicksort<br>
23. Trees<br>
24. Tree traversal<br>
25. Binary trees<br>
26. Binary search trees<br>
27. Heaps 1<br>
28. Heaps 2<br>
29. Hashing 1 (maps)<br>
20. Unchine 2** 19. Induction<br>
20. Recursion<br> **21. Binary Search<br>
22. Mergesort & Quicksort<br>
23. Trees<br>
24. Tree traversal<br>
25. Binary trees<br>
26. Binary search trees<br>
27. Heaps 1<br>
28. Heaps 2<br>
29. Hashing 1 (maps)<br>
30. Hashing 2<br>
21. Cupb** 19. Induction<br>
20. Recursion<br> **21. Binary Search<br>
22. Mergesort & Quicksort<br>
23. Trees<br>
24. Tree traversal<br>
25. Binary trees<br>
26. Binary search trees<br>
27. Heaps 1<br>
28. Heaps 2<br>
29. Hashing 2<br>
31. Graphs 1<br>
32. Graphs 1** 19. Induction<br>
20. Recursion<br> **21. Binary Search<br>
22. Mergesort & Quicksort<br>
23. Trees<br>
24. Tree traversal<br>
25. Binary trees<br>
26. Binary search trees<br>
27. Heaps 1<br>
28. Heaps 2<br>
29. Hashing 2<br>
31. Graphs 1<br>
32. Graphs 2<br>
29** 12. Hinauction<br>
20. Recursion<br> **21. Binary Search<br>
22. Mergesort & Quicksort<br>
23. Trees<br>
24. Tree traversal<br>
25. Binary trees<br>
26. Binary search trees<br>
26. Binary search trees<br>
27. Heaps 1<br>
28. Heaps 2<br>
29. Hashing 2<br>
31.** 23. Necasion<br>
21. Binary Search<br>
22. Mergesort & Quicksort<br>
23. Trees<br>
24. Tree traversal<br>
25. Binary trees<br>
26. Binary search trees<br>
27. Heaps 2<br>
29. Hashing 2<br>
30. Hashing 2<br>
31. Graphs 1<br>
32. Graphs 2<br>
33. Big 0 1<br>
34. 21. Binary Scater<br>
22. Mergesort & Quicksort<br>
23. Trees<br>
24. Tree traversal<br>
25. Binary trees<br>
26. Binary search trees<br>
27. Heaps 1<br>
28. Heaps 2<br>
29. Hashing 2<br>
30. Hashing 2<br>
31. Graphs 1<br>
32. Graphs 2<br>
33. Big O 1<br>
34. B 22. McTgeson Coquenson<br>
23. Trees<br>
24. Tree traversal<br>
25. Binary trees<br>
26. Binary search trees<br>
27. Heaps 2<br>
29. Hashing 2<br>
29. Hashing 2<br>
31. Graphs 1<br>
32. Graphs 2<br>
33. Big O 2<br>
35. Big O 2<br>
35. Big O 2<br>
36. Recurrence 23. Heaps<br>
24. Tree traversal<br>
25. Binary trees<br>
26. Binary search trees<br>
27. Heaps 1<br>
28. Heaps 2<br>
29. Hashing 1 (maps)<br>
30. Hashing 2<br>
31. Graphs 1<br>
32. Graphs 2<br>
33. Big O 1<br>
34. Big O 2<br>
35. Big O 2<br>
35. Big O 3<br>
36. R 24. Hee traversar<br>
25. Binary trees<br>
26. Binary search trees<br>
27. Heaps 1<br>
28. Heaps 2<br>
29. Hashing 2<br>
31. Graphs 1<br>
32. Graphs 2<br>
33. Big 0 1<br>
34. Big 0 2<br>
35. Big 0 2<br>
35. Big 0 3<br>
36. Recurrences 1<br>
37. Recurrences 2<br>
c 23. Binary search trees<br>
26. Binary search trees<br>
27. Heaps 1<br>
28. Heaps 2<br>
29. Hashing 2<br>
30. Hashing 2<br>
31. Graphs 1<br>
32. Graphs 2<br>
33. Big 0 1<br>
34. Big 0 2<br>
35. Big 0 3<br>
36. Recurrences 1<br>
37. Recurrences 2<br>
27. Hecurre

We will see recursive algorithms in all these lectures, and informally analyze computation complexity.

Here we will formally analyze the computation complexity of recursive algorithms.